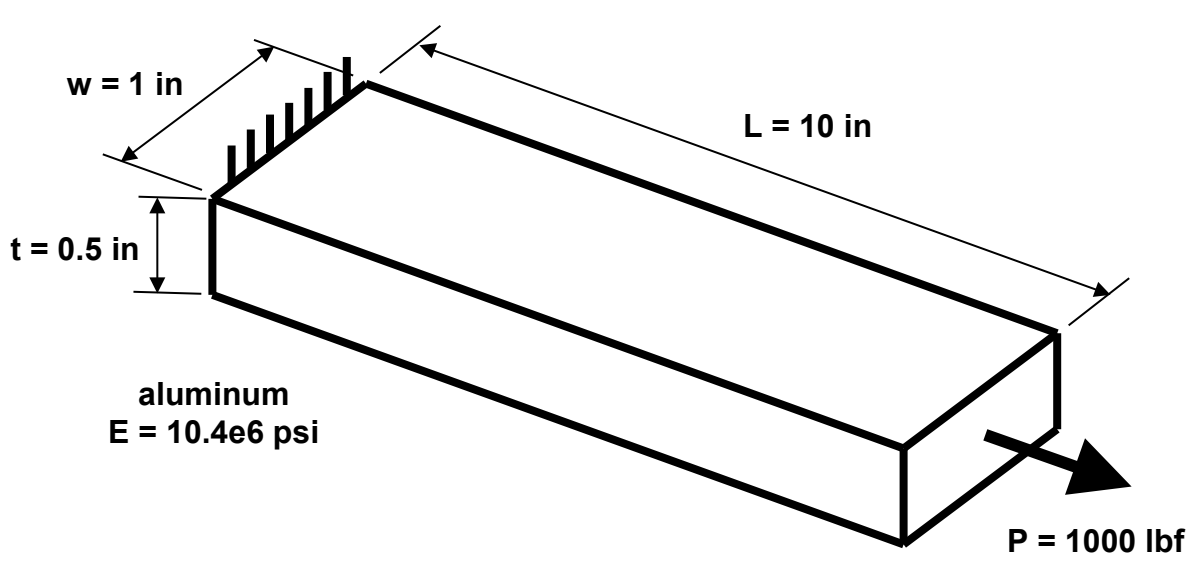

**Finite Element Analysis – One Dimensional Example**

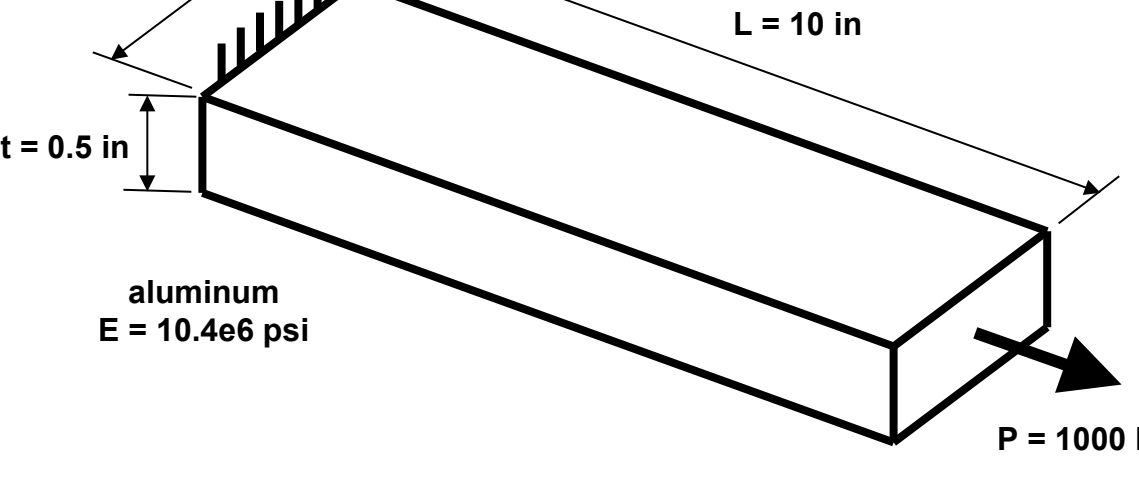

straight cantilever beam with constant thickness in pure tension

$$
\delta = \frac{P L}{A E} = \frac{P L}{t w E} = \frac{(1000 \text{ lbf})(10 \text{ in})}{(0.5 \text{ in})(1 \text{ in})} \left(\frac{\text{in}^2}{10.4 \times 10^6 \text{ lbf}}\right) = 0.001923 \text{ in} = 1.923 \text{ mil}
$$
  
P = k \delta  $k = \frac{t w E}{L}$ 

$$
\sigma = \frac{P}{A} = \frac{P}{t w} = \frac{(1000 \text{ lbf})}{(0.5 \text{ in})(1 \text{ in})} = 2.0 \text{ ksi}
$$

 $\left(\frac{\mathbf{b}}{-}\right)$  $\setminus$ 

 $E$  t (b – a

 $<sup>0</sup>$ </sup>

 $\frac{(b-a)}{b}$  x = b - m x m =  $\frac{(b-a)}{b}$  0 ≤ x ≤ L L  $x = b - m x$   $m = \frac{(b - a)^2}{r}$ L  $w = b - \frac{(b - a)}{x}x = b - m x$   $m = \frac{(b - a)}{x}$   $0 \le x \le$ **L = 10 in P = 1000 lbf**  $b = 2$  **in t = 0.5 in aluminum E = 10.4e6 psi a = 1 in**  $\begin{picture}(120,10) \put(0,0){\line(1,0){155}} \put(15,0){\line(1,0){155}} \put(15,0){\line(1,0){155}} \put(15,0){\line(1,0){155}} \put(15,0){\line(1,0){155}} \put(15,0){\line(1,0){155}} \put(15,0){\line(1,0){155}} \put(15,0){\line(1,0){155}} \put(15,0){\line(1,0){155}} \put(15,0){\line(1,0){155}} \put(15,0){\line(1,0){155}}$ 

tapered cantilever beam with constant thickness in pure tension

$$
\sigma = \frac{P}{A} = \frac{P}{t w} = \epsilon E \qquad \epsilon = \frac{P}{E t w}
$$

$$
\delta = \int_0^L \epsilon dx = \int_0^L \left(\frac{P}{E t w}\right) dx = \frac{P}{E t} \int_0^L \left(\frac{1}{b - m x}\right) dx = \frac{P}{E t} \left(-\frac{1}{m} \ln(b - m x)\right)\Big|_0^L = \frac{P L}{E t (b - a)} \ln\left(\frac{b}{a}\right)
$$

 $(1000 \, \text{lbf})(10 \, \text{in})$  $\frac{1000 \text{ lb/h} \cdot \ln y}{(0.5 \text{ in})(2 \text{ in} - 1 \text{ in})} \frac{\text{m}}{10.4 \times 10^6 \text{ lb}} \ln \left( \frac{2 \text{ m}}{1 \text{ in}} \right)$ J  $\backslash$  $\overline{\phantom{a}}$  $\setminus$ ſ  $\overline{\phantom{a}}$ J  $\backslash$  $\overline{\phantom{a}}$  $\setminus$  $\delta = \frac{(1000 \text{ lbf})(10 \text{ in})}{(0.5 \text{ in})(2 \text{ in} - 1 \text{ in})} \left( \frac{\text{in}^2}{10.4 \times 10^6 \text{ lbf}} \right) \ln \left( \frac{2 \text{ in}}{1 \text{ in}} \right)$  $10.4x10<sup>6</sup>$  lbf in  $(0.5 \text{ in}) (2 \text{ in} - 1 \text{ in})$ 1000 lbf 10 in 6  $\lim_{x \to 0} \left( \frac{2 \text{ in}}{1 \cdot 1} \right) = 1.333 \text{ mil}$  (**NOT** 1.923 / 1.5 = 1.282 mil) n08\_fea 3 of 13

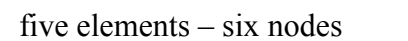

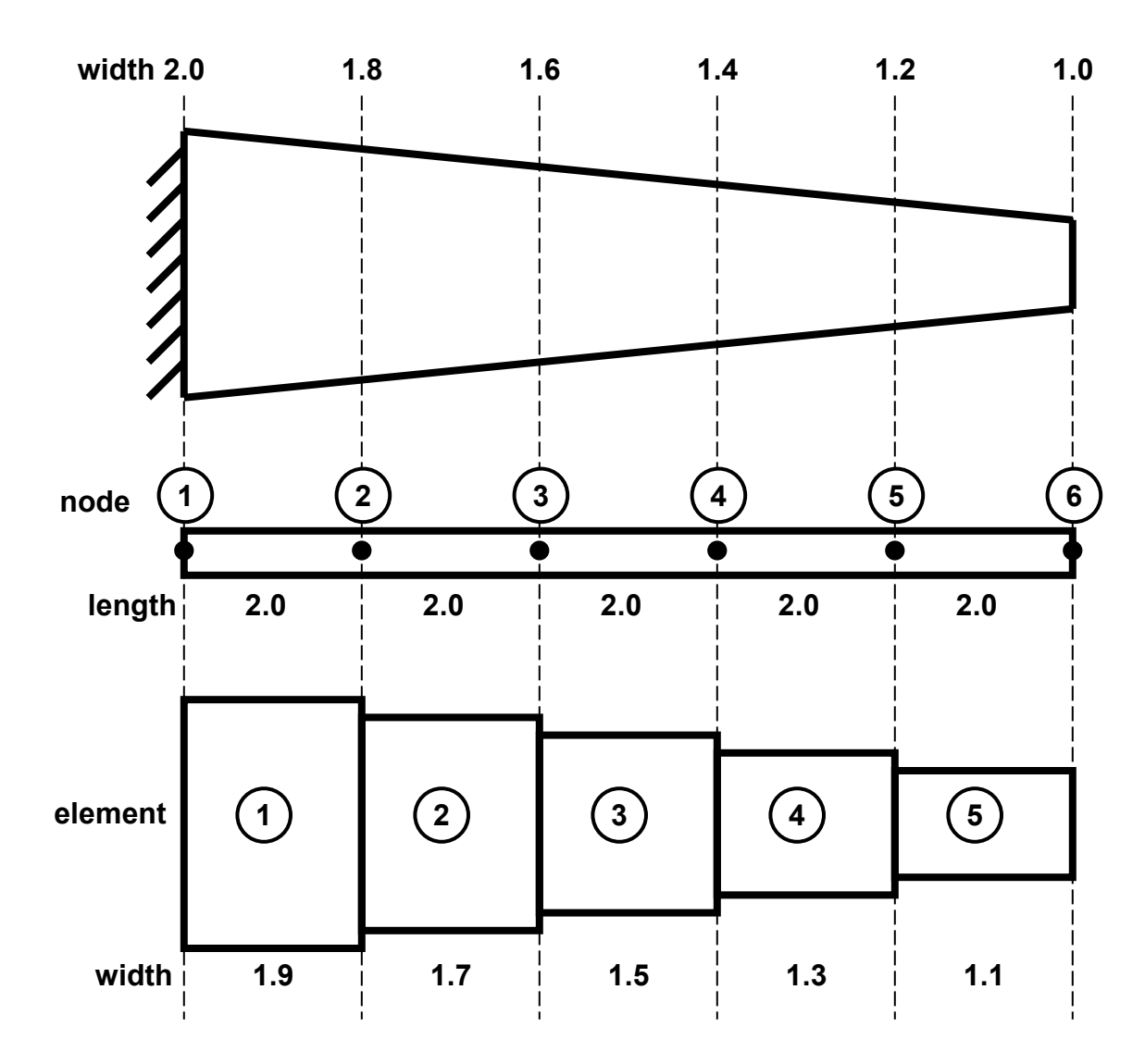

five elements – six nodes

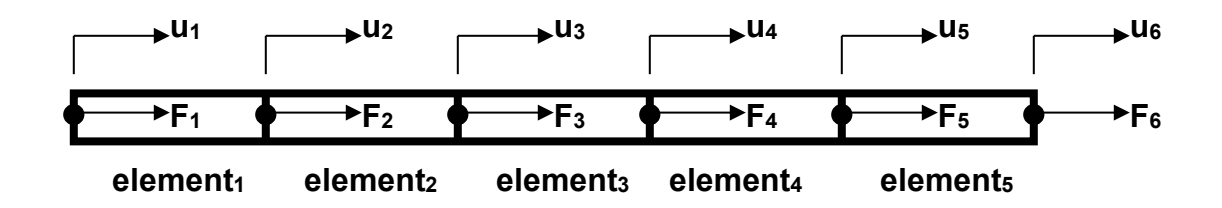

 $u_i$  = displacement of node i

 $F_i$  = external force applied at node i

 $l_i$  = length of element i  $A_i$  = cross sectional area of element i  $t_i$  = thickness of element i  $w_i$  = width of element i  $E_i$  = modulus for element i

 $k_i$  = stiffness of element i

 $f_i$  = internal force on element i

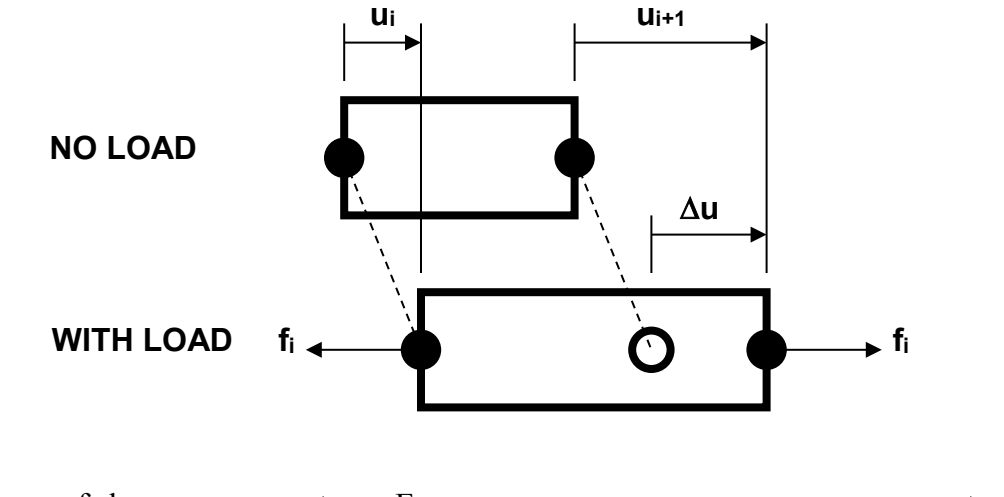

$$
\Delta u = \frac{f_i I_i}{A_i E_i} = \frac{f_i I_i}{t_i w_i E_i} \qquad f_i = \frac{t_i w_i E_i}{l_i} (\Delta u) = k (\Delta u) = k_i (u_{i+1} - u_i) \qquad k_i = \frac{t_i w_i E_i}{l_i}
$$
  

$$
f_i = k_i (u_{i+1} - u_i)
$$

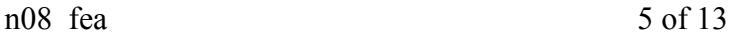

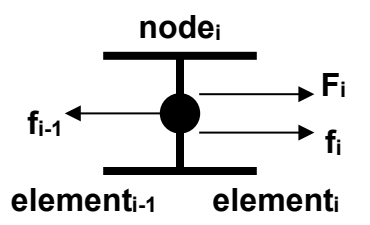

ΣF on node 1  $F_1 + f_1 + F_{\text{WALL}} = 0$   $F_1 = k_1 u_1 - k_1 u_2 - F_{\text{WALL}}$  $\Sigma F$  on node 2  $F_2 + f_2 - f_1 = 0$   $F_2 = -k_1 u_1 + (k_1 + k_2) u_2 - k_2 u_3$  $\Sigma F$  on node 3  $F_3 + f_3 - f_2 = 0$   $F_3 = -k_2 u_2 + (k_2 + k_3) u_3 - k_3 u_4$ ΣF on node 4  $F_4 + f_4 - f_3 = 0$   $F_4 = -k_3 u_3 + (k_3 + k_4) u_4 - k_4 u_5$ ΣF on node 5  $F_5 + f_5 - f_4 = 0$   $F_5 = -k_4 u_4 + (k_4 + k_5) u_5 - k_5 u_6$ ΣF on node 6  $F_6 - f_5 = 0$   $F_6 = -k_5 u_5 + k_5 u_6$ 

$$
\begin{bmatrix}\n+k_1 & -k_1 & 0 & 0 & 0 & 0 \\
-k_1 & k_1 + k_2 & -k_2 & 0 & 0 & 0 \\
0 & -k_2 & k_2 + k_3 & -k_3 & 0 & 0 \\
0 & 0 & -k_3 & k_3 + k_4 & -k_4 & 0 \\
0 & 0 & 0 & -k_4 & k_4 + k_5 & -k_5 \\
0 & 0 & 0 & 0 & -k_5 & +k_5\n\end{bmatrix}\n\begin{bmatrix}\nu_1 \\ u_2 \\ u_3 \\ u_4 \\ u_5 \\ u_6\n\end{bmatrix} =\n\begin{bmatrix}\nF_1 + F_{\text{WALL}} \\
F_2 \\ F_3 \\ F_4 \\ F_5 \\ F_6\n\end{bmatrix}
$$

impose restraints  $u_1 = 0$  and  $F_1 = 0$  in first row of equations

$$
\begin{bmatrix}\n1 & 0 & 0 & 0 & 0 & 0 \\
-k_1 & k_1 + k_2 & -k_2 & 0 & 0 & 0 \\
0 & -k_2 & k_2 + k_3 & -k_3 & 0 & 0 \\
0 & 0 & -k_3 & k_3 + k_4 & -k_4 & 0 \\
0 & 0 & 0 & -k_4 & k_4 + k_5 & -k_5 \\
0 & 0 & 0 & 0 & -k_5 & +k_5\n\end{bmatrix}\n\begin{bmatrix}\nu_1 \\ u_2 \\ u_3 \\ u_4 \\ u_5 \\ v_6\end{bmatrix} =\n\begin{bmatrix}\n0 \\ F_2 \\ F_3 \\ F_4 \\ F_5 \\ F_6\n\end{bmatrix}
$$
\n[K]\{u\} = \{F\}

 $[K]$  = system stiffness matrix

 ${u}$  = vector of nodal displacements

 ${F}$  = vector of external forces on nodes

displacement analysis - solve for  $\{u\} = [K]^{-1} \{F\}$ 

stress analysis

 $\varepsilon_i$  = strain in element i  $\sigma_i$ <sup>=</sup> stress in element i

$$
\varepsilon_{i} = \frac{u_{i+1} - u_{i}}{l_{i}} \qquad \sigma_{i} = E_{i} \quad \varepsilon_{i} = \frac{E_{i}}{l_{i}} (u_{i+1} - u_{i})
$$
\n
$$
\begin{bmatrix}\n\sigma_{1} \\
\sigma_{2} \\
\sigma_{3} \\
\sigma_{4} \\
\sigma_{5}\n\end{bmatrix} = \begin{bmatrix}\nE_{1}/l_{1} & 0 & 0 & 0 & 0 \\
0 & E_{2}/l_{2} & 0 & 0 & 0 \\
0 & 0 & E_{3}/l_{3} & 0 & 0 \\
0 & 0 & 0 & E_{4}/l_{4} & 0 \\
0 & 0 & 0 & 0 & E_{5}/l_{5}\n\end{bmatrix} \begin{bmatrix}\nu_{2} - u_{1} \\
u_{3} - u_{2} \\
u_{4} - u_{3} \\
u_{5} - u_{4} \\
u_{6} - u_{5}\n\end{bmatrix} \qquad \{\sigma_{i} = [C](\Delta u)\}
$$

 $\{\sigma\}$  = vector of stresses on each element

[C] = elasticity matrix

 ${\{\Delta u\}}$  = vector of differences in nodal displacements

## **SUMMARY FOR THREE-DIMENSIONAL ANALYSIS**

- 1) Know material properties E, G,  $\nu$  (Poisson's ratio)
- 2) Generate mesh create elements and nodes reduce mesh size by factor of 2, increases number of nodes by factor of 8
- 3) Compute stiffness matrix order  $n =$  number of degrees of freedom (DOF)  $n = 3$  \* number of nodes
- 4) Define restraints modify stiffness matrix to force specific nodal displacements to zero
- 5) Define loading form right-hand-side (RHS) vector
- 6) Invert stiffness matrix and pre-multiply loading RHS vector to solve for nodal displacements computation time proportional to  $n^2$
- 7) Compute nodal deformations RHS vector (differences of nodal displacements)
- 8) Compute elasticity matrix
- 9) Pre-multiply elasticity matrix times deformation RHS vector to solve for stresses at nodes find von Mises stress, maximum shear stress, normal stress, Dowling stress
- 10) Know strength of material  $S_Y$ ,  $S_{UT}$ ,  $S_{UC}$
- 11) Compute factor of safety at each node

```
% fea 1d.m - one dimensional finite element analysis
% HJSIII, 12.09.05
% axial load, geometry, material
P = 1000; % axial load [lbf]
L = 10.0; % length [inch]
t = 0.5; % thickness [inch]
E = 10.4e6; % Young's modulus for aluminum [psi]
% analytical solution - constant width
w = 1.0; % width [inch]
delta_const_w_mil = P *L /w /t /E *1000; % [mils]
% analytical solution - tapered
a = 1.0; % width at tip [inch]
b = 2.0; % width at root [inch]
delta taper mil = P *L /t /E /(b-a) *log(b/a) *1000; % [mils]
% element stiffness - tapered<br>n = 5;
                                    % number of finite elements<br>% length [inch]
li = L/n * ones(n,1);<br>
\begin{array}{ccc} \n\text{if } 1 \leq t \leq t \leq 0 \text{ and } t \leq t \leq t \leq 0 \n\end{array}ti = t * ones(n,1);<br>Ei = E * ones(n,1);
                                    % Young's modulus for aluminum [psi]
wi = [ 1.9 1.7 1.5 1.3 1.1 ]'; % width [inch]
k = w_i \cdot t_i \cdot k_i.
% global stiffness<br>K = [ +1 0 \begin{array}{ccccccccc} +1 & & 0 & & 0 & & 0 & & 0 & & 0 & \\ -\mathbf{k(1)} & +\mathbf{k(1)} + \mathbf{k(2)} & -\mathbf{k(2)} & & 0 & & 0 & & 0 & \\ \end{array}-k(1) +k(1)+k(2) -k(2) 0 0 0 ;
0 -k(2) +k(2)+k(3) -k(3) 0 i
0 0 -k(3) +k(3)+k(4) -k(4) 0 ;
0 0 0 -k(4) +k(4) +k(5) -k(5);
0 0 0 0 -k(5) +k(5)];
% external forces 
F = [ 0 0 0 0 0 0 P ]';
% displacements
u = inv(K) * F;delta fea mil = u(6) *1000; % [mils]
delta_const_w_mil
delta taper mil
delta_fea_mil
% stress
C = diag(Ei \t./li);
strain = diff(u);
stress = C * strain;
stress_ksi = stress /1000
```

```
9 of 13
```

```
>> fea_1d
\verb|delta_counts_w_mill| = 1.9231
delta\_taper\_mil = 1.3330
delta_fea_mil = 1.3306
stress_ksi =
    1.0526
    1.1765
 1.3333
 1.5385
 1.8182
```
mesh control max von Mises DOF relative<br>size parameter stress computations size parameter stress<br>[inch] [ksi]  $[inch]$ 0.086 45.59 35496 1<br>0.06 50.80 61335 2.99 0.06 50.80 61335 2.99<br>0.04 51.55 87162 6.03 0.04 51.55 87162 6.03<br>0.02 50.38 205329 33.46 0.02 50.38 205329 33.46<br>0.01 50.42 762018 460.86 762018

FEA sensitivity study for **tee\_01.sldprt** 

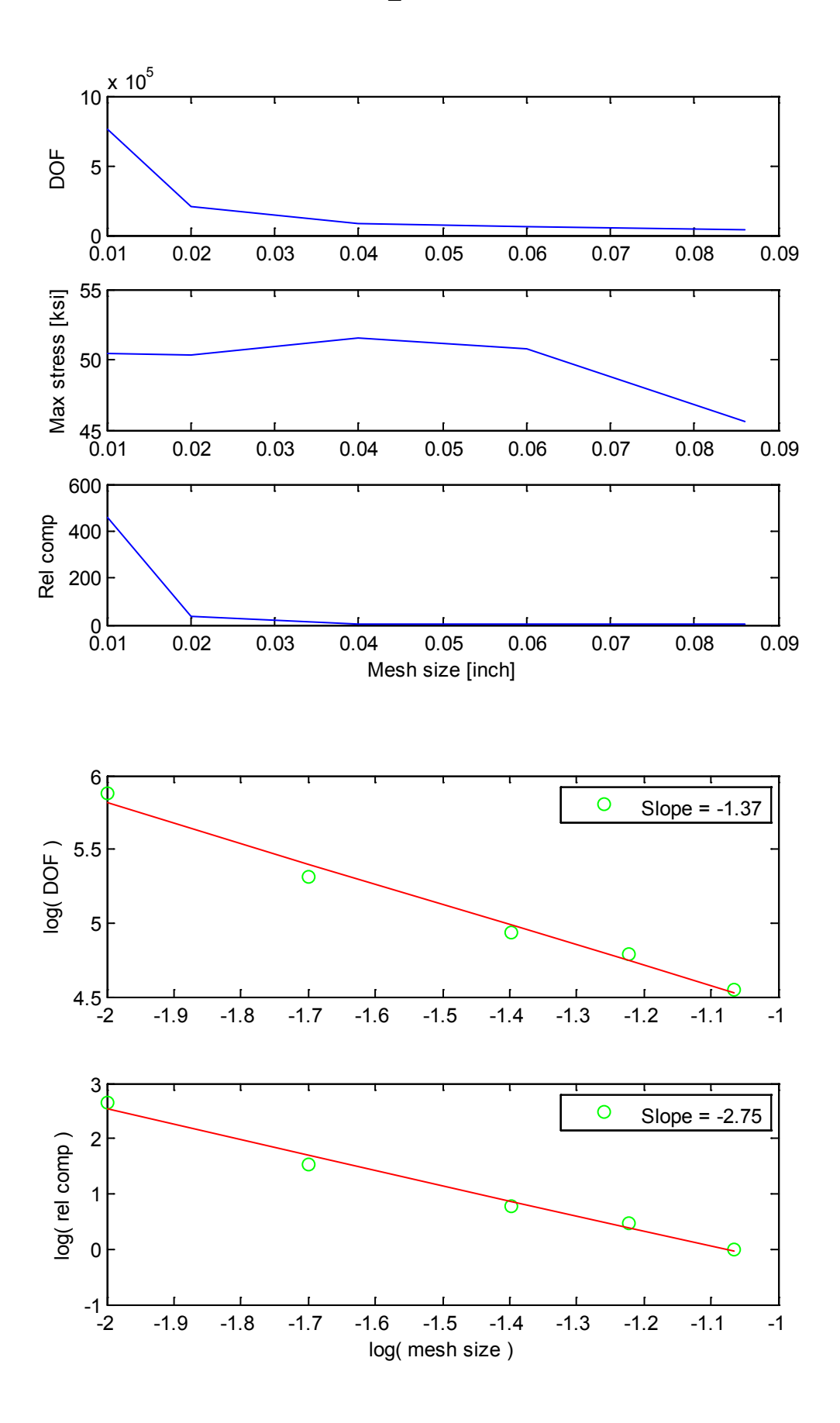

```
n08 fea 13 of 13
```

```
% tee_01.m - plot results for SW FEA sensitivity study
% HJSIII, 13.09.16
clear
% data
% mesh size DOF max von Mises
% [inch] [ksi]
sen = [ 0.086 35496 45.59 ;
        0.06 61335 50.80 ;<br>0.04 87162 51.55 ;
                 87162 51.55;
        0.02 205329 50.38;<br>0.01 762018 50.42 ]
                  0.01 762018 50.42 ];
ms = sen(:,1);dof = sen(:,2);vm = sen(:,3);flops = dof / dof(1);
flops = flops .* flops;
% plot raw data
figure( 1 )
clf
  subplot( 3, 1, 1 )
  plot( ms, dof )
  ylabel( 'DOF' )
  subplot( 3, 1, 2 )
  plot( ms, vm )
  ylabel( 'max stress [ksi]' )
  subplot( 3, 1, 3 )
  plot( ms, flops )
  xlabel( 'Mesh size [inch]' )
  ylabel( 'Rel comp' )
% plot log-log
lms = log10 (ms);ldof = log10( dof);lflops = log10( flops );
pdof = polyfit( lms, ldof, 1 );
pflops = polyfit( lms, lflops, 1 );
ldof fit = polyval( pdof, lms );
lflops fit = polyval( pflops, lms );
figure( 2 )
clf
  subplot( 2, 1, 1 )
 plot( lms, ldof, 'go', lms, ldof fit, 'r' )
  ylabel( 'log( dof )' )
 legend( [ 'slope = 'num2str(pdof(1),3) ] )subplot( 2, 1, 2 )
 plot( lms, lflops, 'go', lms, lflops fit, 'r' )
   xlabel( 'log( mesh size )' )
   ylabel( 'log( rel comp )' )
  legend( [ 'Slope = ' num2str(pflops(1),3) ] )
```